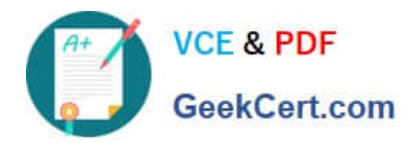

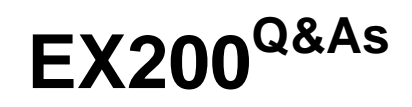

Red Hat Certified System Administrator - RHCSA

# **Pass home EX200 Exam with 100% Guarantee**

Free Download Real Questions & Answers **PDF** and **VCE** file from:

**https://www.geekcert.com/ex200.html**

100% Passing Guarantee 100% Money Back Assurance

Following Questions and Answers are all new published by home Official Exam Center

**C** Instant Download After Purchase

**83 100% Money Back Guarantee** 

- 365 Days Free Update
- 800,000+ Satisfied Customers

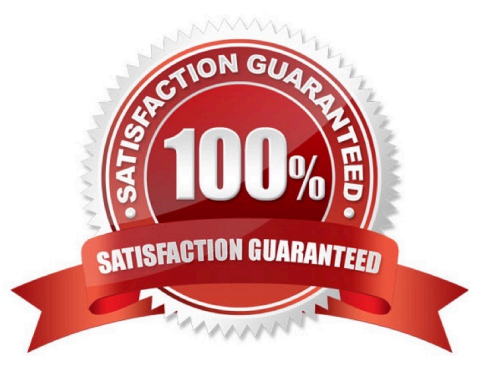

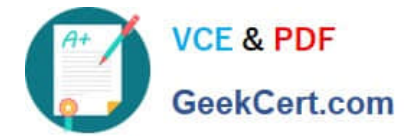

## **QUESTION 1**

Copy /etc/fstab to /var/tmp name admin, the user1 could read, write and modify it, while user2 without any permission.

Correct Answer: Check the anser in explanation.

# cp /etc/fstab /var/tmp/ # chgrp admin /var/tmp/fstab # setfacl -m u:user1:rwx /var/tmp/fstab # setfacl -m u:user2:--- /var/tmp/fstab # ls -l -rw-rw-r--+ 1 root admin 685 Nov 10 15:29 /var/tmp/fstab

# **QUESTION 2**

**Configure** 

a HTTP server, which can be accessed through http://station.domain40.example.com.

Please

download the released page from http://ip/dir/example.html.

Correct Answer: Check the anser in explanation.

# yum install -y httpd # chkconfig httpd on # cd /var/www/html # wget http://ip/dir/example.html # cp example.com index.html # vim /etc/httpd/conf/httpd.conf NameVirtualHost 192.168.0.254:80 DocumentRoot /var/www/html/ ServerName station.domain40.example.com

#### **QUESTION 3**

Successfully resolve to server1.example.com where your DNS server is 172.24.254.254.

Correct Answer: Check the anser in explanation.

vi /etc/resolv.conf nameserver 172.24.254.254

host server1.example.com

On every clients, DNS server is specified in /etc/resolv.conf. When you request by name it tries to resolv from DNS server.

# **QUESTION 4**

SELinux must run in force mode.

Correct Answer: Check the anser in explanation.

/etc/sysconfig/selinux SELINUX=enforcing

## **QUESTION 5**

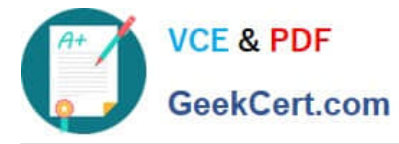

1.

Find all sizes of 10k file or directory under the /etc directory, and copy to /tmp/findfiles directory.

2.

Find all the files or directories with Lucy as the owner, and copy to /tmp/findfiles directory.

Correct Answer: Check the anser in explanation.

(1)find /etc -size 10k -exec cp {} /tmp/findfiles \;

(2)find / -user lucy -exec cp -a  $\{\}$  /tmp/findfiles \;

Note: If find users and permissions, you need to use cp - a options, to keep file permissions and user attributes etc.

[EX200 VCE Dumps](https://www.geekcert.com/ex200.html) **[EX200 Practice Test](https://www.geekcert.com/ex200.html)** [EX200 Braindumps](https://www.geekcert.com/ex200.html)